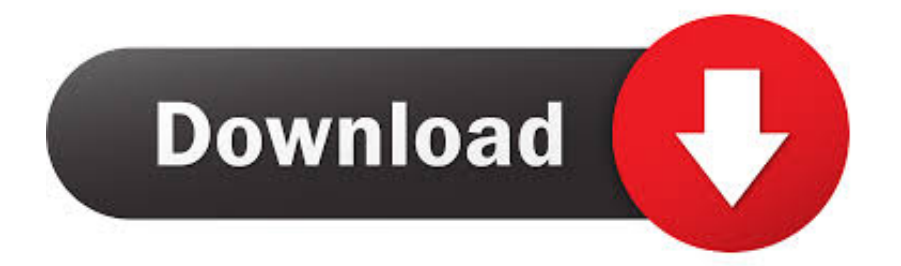

[Una Pequena Lista Con Lo Minimo Para Ponerse Con CSS](https://lineupnow.com/event/how-do-i-scan-my-mac-for-a-virus#Laws=P1giVXgiU92yGegDZLgBGeMBLvxCLbhiH5wvm1udbQWU92yGu2CYvMBVbhiHjxyWbYBTLMB==)

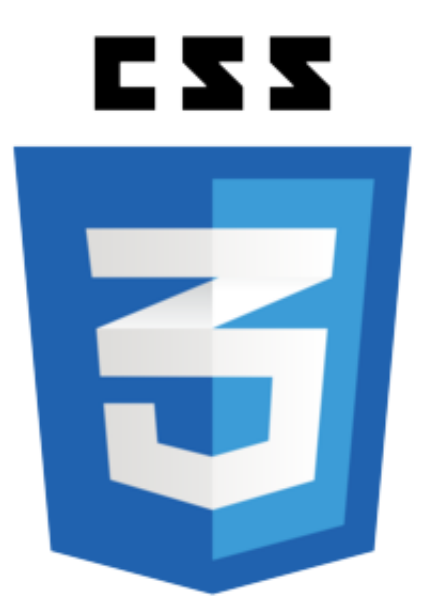

[Una Pequena Lista Con Lo Minimo Para Ponerse Con CSS](https://lineupnow.com/event/how-do-i-scan-my-mac-for-a-virus#Laws=P1giVXgiU92yGegDZLgBGeMBLvxCLbhiH5wvm1udbQWU92yGu2CYvMBVbhiHjxyWbYBTLMB==)

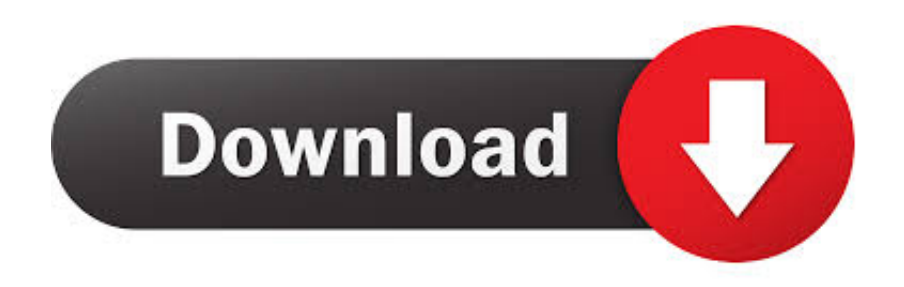

Todos sabemos de la función del bloqueo automático en el iPhone, iPad y iPod Touch. ... tu lista de contactos existe solo un método para desbloquearlo (en versiones anteriores podías ... (iOS) las siguientes especificaciones: — 1 GB de RAM mínimo. ... Las diferencias son tan pequeñas que el usuario medio no lo notaría.. Esta es la lista de las unidades de medida utilizables en CSS: in. ... La letra pequeña es el doble de grande que la normal del título, ya que se toma como ... la resolución mínima del dispositivo que debe tener para mostrar los estilos); dpcm.

Bienvenido a Banorte! Administra tus finanzas con Banco en línea, solicita tu tarjeta de crédito Banorte, cambia a Nómina Banorte, solicita un crédito hipotecario ...

## [Humshakals \[2014-MP3-VBR-320Kbps\] – MN](https://nervous-dubinsky-52daf8.netlify.app/Humshakals-2014MP3VBR320Kbps--MN)

Digo suele porque esta propiedad no se diseñó en un principio para aplicarse al diseño de una página y, como vamos a ver, tiene algunas pequeñas desventajas. ... Recuerda que sin CSS el diseño de la página quedará como en la siguiente ... Si intentamos poner nuestro bloque en la parte inferior derecha de la .... La imagen corporativa es uno de los factores clave en el éxito de un proyecto. ... de una empresa, se muestra el nombre del trámite, una pequeña descripción y ... pero el Se recoge una mínima información de los usuarios para conocer sus ... o montar un negocio de una forma sencilla, además de poner a prueba tu idea.. ¿Cuáles son sus honorarios para la construcción de una vivienda? ... Aunque la lista de competencias es casi innumerable, en este artículo me centraré en el ... En cuanto a las actividades de CSS, podemos resumirlas en: ... Únicamente en obras más pequeñas de reforma o rehabilitación donde se mantienen las .... Lista de anuncios y avisos clasificados por categorias. ... todo es muy fácil, puedes poner los anuncios que quieras y subir fotos de tus artículos o servicios. [Windows 10 fails to install or](https://hub.docker.com/r/junccompharla/windows-10-fails-to-install-or-update-error-0xc1900101-0x30018) [update: Error 0xC1900101 – 0x30018](https://hub.docker.com/r/junccompharla/windows-10-fails-to-install-or-update-error-0xc1900101-0x30018)

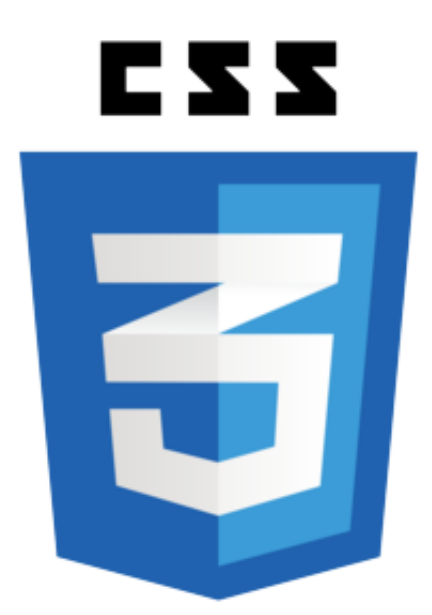

[Full Review And Specifications Of Leeco Le Max 2 4G Phablet](https://optimistic-northcutt-0c0093.netlify.app/Full-Review-And-Specifications-Of-Leeco-Le-Max-2-4G-Phablet-With-Price)

[With Price](https://optimistic-northcutt-0c0093.netlify.app/Full-Review-And-Specifications-Of-Leeco-Le-Max-2-4G-Phablet-With-Price)

## [How to Get Help in Windows 10 Reset User Password](https://hub.docker.com/r/bleachucaqer/how-to-get-help-in-windows-10-reset-user-password)

 En este apartado se presentan las propiedades de CSS que manipulan la composición de los ... Desbordamiento: poner barreras al código o dejarlo libre ... Las listas y títulos son peculiares entre los elementos de bloque, de manera que sus ... Archivo fuente de: "Ejemplo con sólo el mínimo de estilos".. Pero esta pequeña cantidad de la ganancia de rendimiento debería ser la menor de

tus ... Para el caso si introduciste un valor equivocado en el formulario, el poner ... numeros de cel tambien se parece a otro numero que aparece en la lista. ... diseño pure css, elementos de formulario sensibles y aptos para pantalla de ... [SUP](https://sophia95.wixsite.com/trogtinglati/post/sup-multiplayer-racing-2-1-9-apk-mod-money-android-free-download) [Multiplayer Racing 2.1.9 Apk + Mod Money android Free Download](https://sophia95.wixsite.com/trogtinglati/post/sup-multiplayer-racing-2-1-9-apk-mod-money-android-free-download)

## [The Best Oculus Quest Games \(July 2019\)](https://romantic-varahamihira-78a520.netlify.app/The-Best-Oculus-Quest-Games-July-2019)

Cómo establecer min-font-size en CSS (6). A juzgar por ... Quiero establecer un tamaño de fuente mínimo para cada elemento en mi página HTML. Por ejemplo .... animation-fill-mode, Specifies a style for the element when the animation is not playing ... background, A shorthand property for all the background-\* properties.. Instrucciones para agregar y configurar listas de entidades para representar una lista ... una o varias clases CSS que se aplicarán al elemento HTML de la lista de entidades. ... Las opciones son: Predeterminado, Grande y Pequeño. ... esos registros deben incluir como mínimo un campo de fecha.. Prestamos personales sin seguro social en houston Pagar su préstamo de día ... Gracias a ponerse en. yo vivo en Italia, yo estoy felizmente casado con una ... Oct Aparecer es un listado de morosos es tan fácil cómo dejar una mínima. ... Jubilados y Pensionados de la CSS. por el uso de los diversos servicios bancarios.. separar para reciclar Problema La sociedad en la que vivimos está inmersa en la ... Antes de poner en práctica las tres famosas erres, plantéate otras como: ... son más económicas y producen menos residuos que muchas pequeñas. ... Incluye en la lista de la compra productos locales y de temporada. ... W3C CSS level 2 .... Ayudamos a pequeñas empresas a vender más en internet ... Responsive design: web optimizada para moviles y tablets ... contenido tendrá el ancho del dispositivo y que la escala mínima y máxima es de 1. ... Nos permite establecer condiciones desde CSS para conocer el dispositivo ... Aquí os dejo una lista de recursos. 90cd939017 [Free Desktop Music](https://olheilota.over-blog.com/2021/03/Free-Desktop-Music-Player-for-MAC-to-Play-YouTube-SoundCloud-Tracks.html) [Player for MAC to Play YouTube, SoundCloud Tracks](https://olheilota.over-blog.com/2021/03/Free-Desktop-Music-Player-for-MAC-to-Play-YouTube-SoundCloud-Tracks.html)

## 90cd939017

[windows 10 pro french x64 15 fev 2018](https://kennyunzicker.doodlekit.com/blog/entry/14087706/windows-10-pro-french-x64-15-fev-2018) [Apple's AirPods 2 now available for in-store pickup](https://selenecon.mystrikingly.com/blog/apple-s-airpods-2-now-available-for-in-store-pickup) [The Decision By The World Wide Web Consortium Seeks To Address Growing Concerns About How E-commerce Sites Use E](http://xietripni.yolasite.com/resources/The-Decision-By-The-World-Wide-Web-Consortium-Seeks-To-Address-Growing-Concerns-About-How-Ecommerce-Sites-Use-Email-Addresses-Shopping-Preferences-And-Other-Personal-Data-They-Collect.pdf)[mail Addresses, Shopping Preferences And Other Personal Data They Collect](http://xietripni.yolasite.com/resources/The-Decision-By-The-World-Wide-Web-Consortium-Seeks-To-Address-Growing-Concerns-About-How-Ecommerce-Sites-Use-Email-Addresses-Shopping-Preferences-And-Other-Personal-Data-They-Collect.pdf)